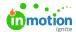

## Onboarding Team Members Project Template

Published on 07/21/2022

Lytho Workflow is unique in that it can help facilitate the adoption of both Workflow and the Digital Asset Manager. Use the Project import template below as a starting point for your own onboarding creation.

1. Download the relevant Project template here:

Onboarding New Workflow Team Members Project Template.csv@ (https://dyzz9obi78pm5.cloudfront.net/app/image/id/6246253007c6f811667b274d/n/onboarding-new-team-members-project-template.csv)

Onboarding New DAM Team Members Project Template.csv**@** 

(https://dyzz9obi78pm5.cloudfront.net/app/image/id/659c48741ee2d3140e485284/n/dam-onboarding-campaign-import-rev-11-7-2023-2.csv)

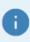

The above Workflow template uses the work item status (https://guide.lytho.com/help/custom-work-statuses) "To Do" in the Work Item Status column. If you have deleted the To Do status from your Workflow account, please update the template with an existing status (https://guide.lytho.com/help/custom-work-statuses).

2. Create a new Project and select the **IMPORT** (https://guide-ignite.inmotionnow.com/help/importing-work-items) Option. Place the downloaded spreadsheet into the specified file block and click **Import Work**.

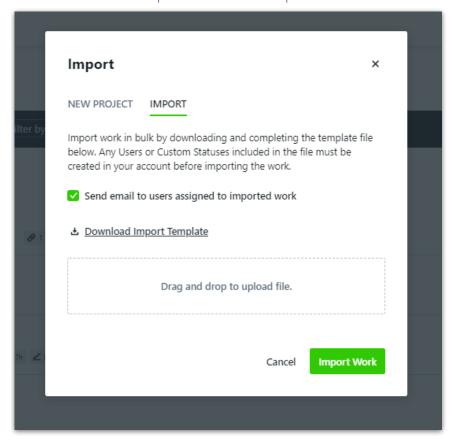

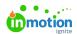

3. Now that your Project has been imported, you may want to move your Tasks intowork groups (https://guide-ignite.inmotionnow.com/help/work-groups) for easier digestion and instruction. We recommend the following:

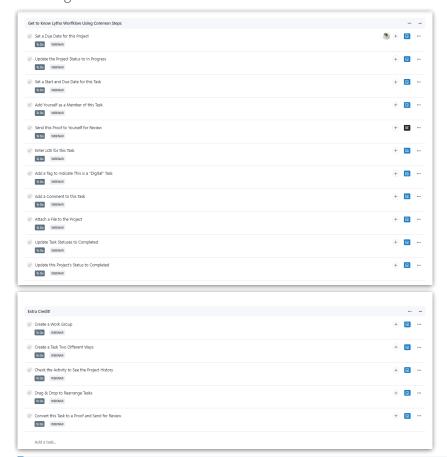

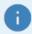

Convert any Tasks (https://guide.lytho.com/help/converting-a-task-to-a-proof) that need to be a Proof! With the example above, the Task **Send this Proof to yourself for review** will need to be converted.

4. Convert your Project into a Project Template (https://guide-ignite.inmotionnow.com/help/project-templates) so that you can easily access whenever a new Team Member joins your team.

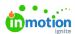

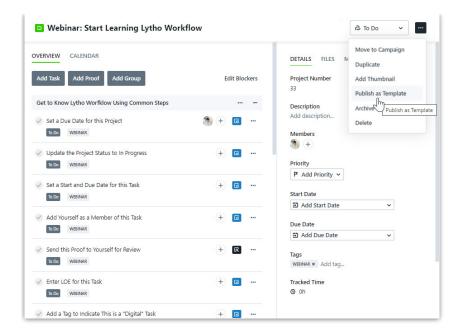

© 2024 Lytho, Inc. All rights reserved. | Privacy Policy (https://www.lytho.com/privacy-policy/)
Have a friend who could benefit from Lytho? Refer them and get a \$200 gift card!

(https://www.lytho.com/share-the-lytho-love/)